# **Building Cubes and Analyzing Data using Oracle OLAP 11g**

#### **Oracle OpenWorld 2008**

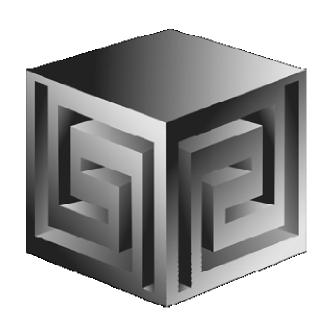

Dan Vlamis
dvlamis@vlamis.com
Vlamis Software Solutions,
Inc.

816-781-2880

http://www.vlamis.com

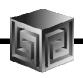

#### Vlamis Software Solutions, Inc.

- Founded in 1992 in Kansas City, Missouri
- Oracle Partner and reseller since 1995
- Specializes in ORACLE-based:
  - □ Data Warehousing
  - **☐** Business Intelligence
  - □ Data Transformation (ETL)
  - Web development and portals
  - Multi-dimensional applications
- Delivers
  - □ Design and integrate BI and DW solutions
  - □ Training and mentoring
- Expert presenter at major Oracle conferences

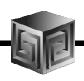

# **Vlamis OpenWorld Presentations**

| Presenter        | Time           | Title                                                       |
|------------------|----------------|-------------------------------------------------------------|
| Dan Vlamis       | Sun 8:30-10:00 | Building Cubes and Analyzing Data using Oracle OLAP 11g     |
| Mark<br>Thompson | Sun 2:30-4:00  | Integration of OBIEE and Essbase                            |
| Dan Vlamis       | Sun 4:00-5:30  | BIWA Panel: Why Do BI Projects Fail?                        |
| Dan Vlamis       | Mon 1:00-2:00  | Faster and Smarter Data Warehouses with Oracle Database 11g |

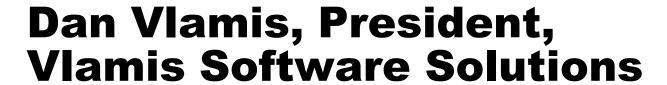

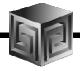

- Developer for IRI (former owners of Oracle OLAP)
- Founded Vlamis Software in 1992
- Wrote portions of Oracle Sales Analyzer
- Beta tester and early adopter of Oracle OLAP
- Expert speaker and author
- Recognized expert in Express and OLAP industry
- Bringing multi-dim experience to Essbase

dvlamis@vlamis.com 816-781-2880

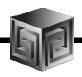

#### **Agenda**

- Why Oracle OLAP?
- What is Oracle OLAP and Cubes?
- Building OLAP Cubes
- 11g OLAP what changed?
- Demo of building cubes
- BIWA Information

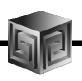

#### **Definition of OLAP**

OLAP stands for On Line Analytical Processing. That has two immediate consequences: the on line part requires the answers of queries to be fast, the analytical part is a hint that the queries itself are complex.

i.e. Complex Questions with FAST ANSWERS!

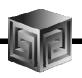

#### Why use OLAP?

- Empowers end-users to do own analysis
- Frees up IS backlog of report requests
- Ease of use
- Drill-down
- No knowledge of SQL or tables required
- Exception Analysis
- Variance Analysis
- EASY to IMPLEMENT and SUPPORT!

# What Does Oracle OLAP Add to a DW?

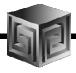

- Better performance!
- Multidimensional user view of data
- Users create own reports
- Users create own measures
- Easy drill-down, rotate
- Iterative discovery process (not just reports)
- Ad-hoc analysis
- Easy selection of data with business terms
- OLAP DML with what-if, forecasting
- Platform for extensions

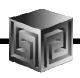

#### **OLAP Option – High-level View**

- Advanced analytics
- Integrated in RDBMS
- Easy to develop
- Easy to use
- Facilitate collaboration
- Flexible deployment
- Scaleable and performant
- True Relational Multidimensional database

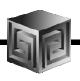

#### **ROLAP vs. MOLAP**

- What is ROLAP? (Relational)
- What is MOLAP? (Multidimensional)
- It's all in how the data is stored

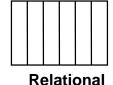

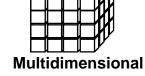

# **Analytic Workspaces Are Stored in Tablespaces in OLAP**

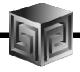

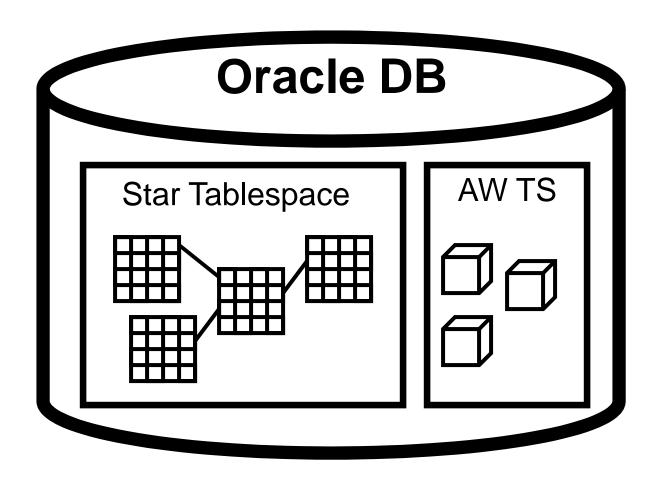

# What is an Analytic Workspace?

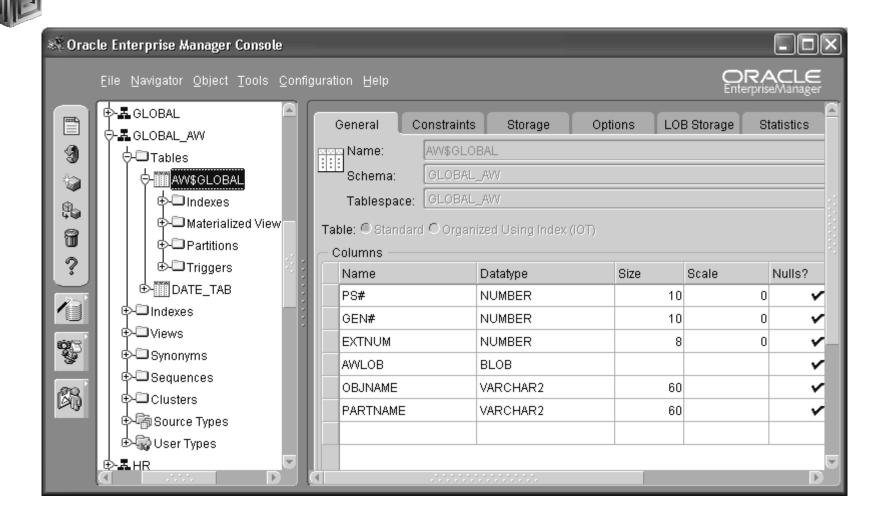

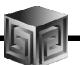

# **Managing Analytic Workspaces**

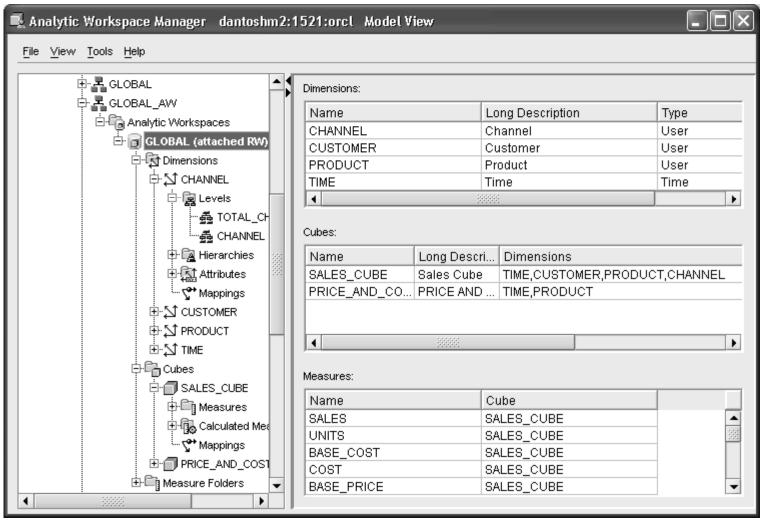

#### **OLAP AW Stores Data in Cubes**

#### Fast Flexible Access to Summarized Data

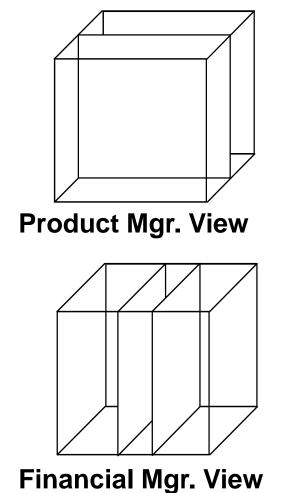

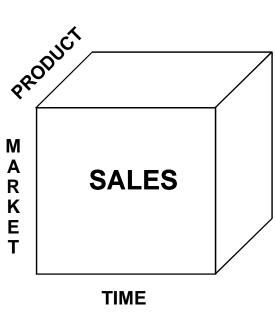

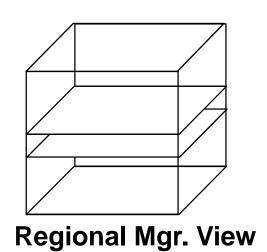

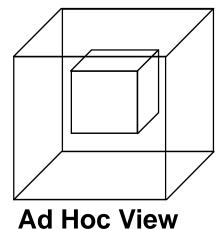

Ad not view

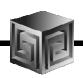

#### What Are AW Cubes?

- Data stored as arrays
- Dimension values are internally integers
- Offset calculated using simple multiplication
- Offset tells exactly where to look for data
- Pages and segmentation complicate design
- Conjoints and composites handle sparsity

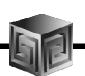

#### **Dimensions**

#### **Definition:**

- Dimensions are collections of keys or lookup values that allow for querying and subsetting data.
- Dimensions can be flat, parent-child or hierarchical in nature
- Examples:
  - ☐ Time (year,quarter, month, day)
  - ☐ Geograpy (continent,region,country,state)
  - □ Product(all products, division, group, class, item)

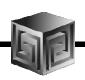

#### **Cubes Defined**

#### **Definition:**

- Cubes are collections of measures. They are a logical way to organize data. All measures in a cube share the same dimensionality
- Examples:
  - ☐ Sales\_Cube (with Units, Dollars, Profit)
  - ☐ Finance\_Cube (with Actual, Budget, Variance)

#### **Cubes in AWM**

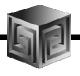

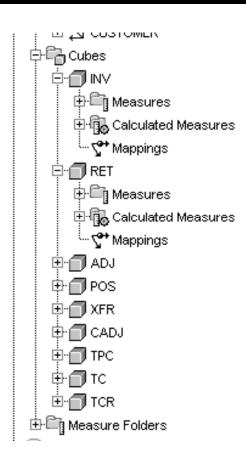

#### **Define Measures**

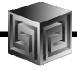

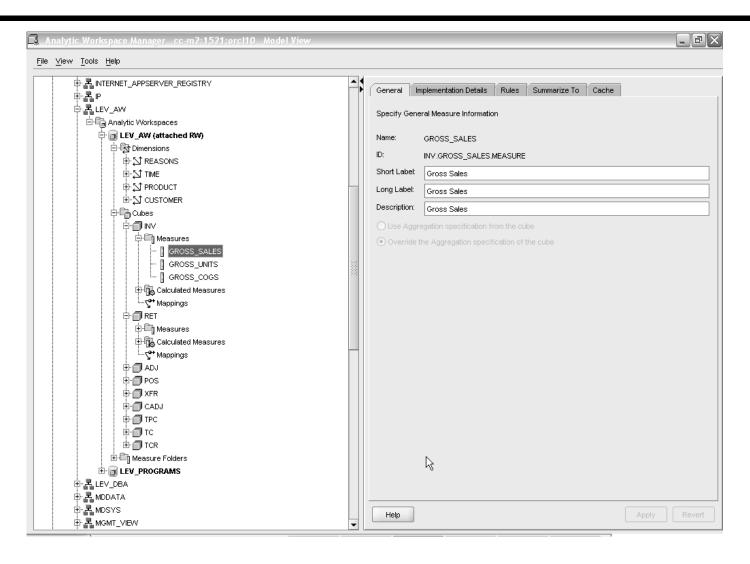

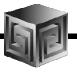

#### **Map Cube**

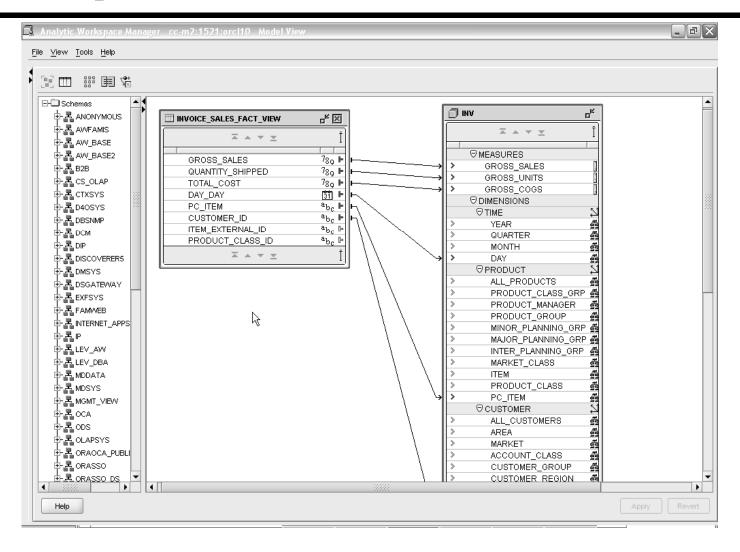

# **Maintaining Dims/Cubes**

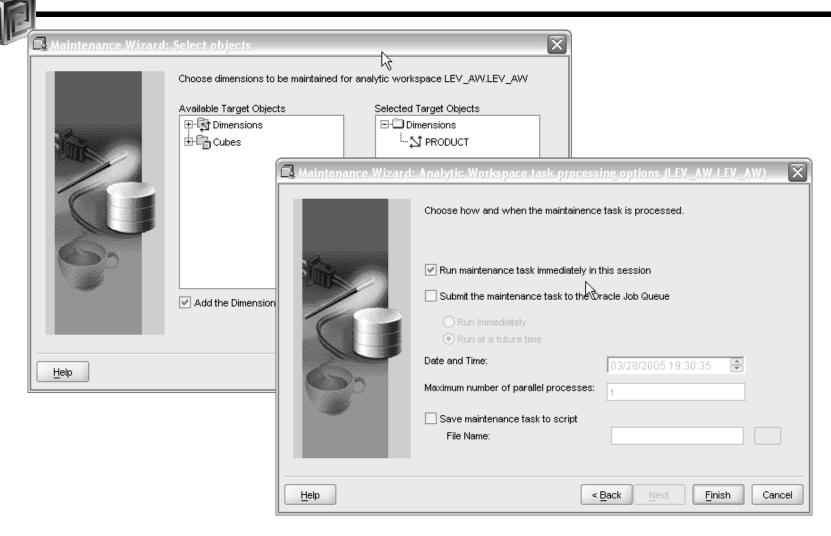

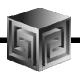

### **Maintaining Dims/Cubes**

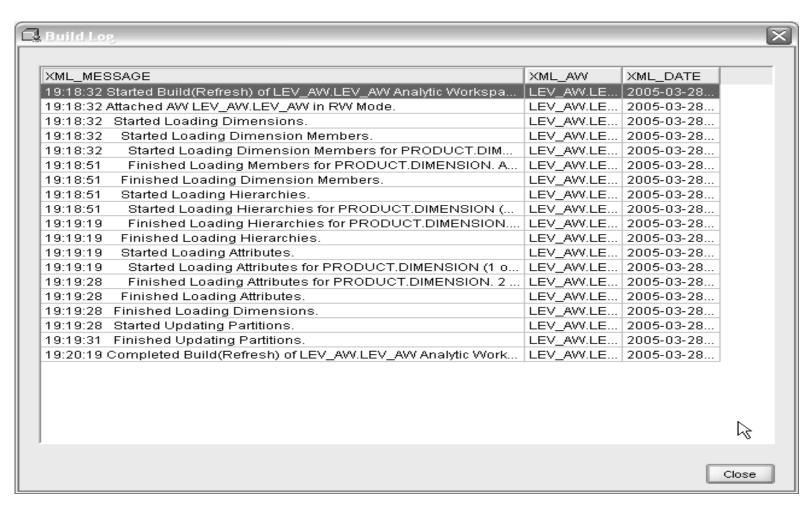

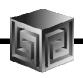

#### **Looking at OLAP 11g**

- Oracle 11g is currently Available limited to SQL access today!
- Oracle OLAP has many NEW things
  - New CUBE\_TABLE function in SQL
  - ☐ Tight integration with SQL (automatically generated views)
  - ☐ Tight integration with data dictionary
  - □ New Calc Wizard in AWM!
  - ☐ Easier to use and deploy
  - ☐ Ability to use OLAP for Materialized views (get MUCH FASTER response times!)

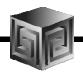

 New CUBE\_TABLE function simplifies access to AW data (replacing OLAP\_TABLE)

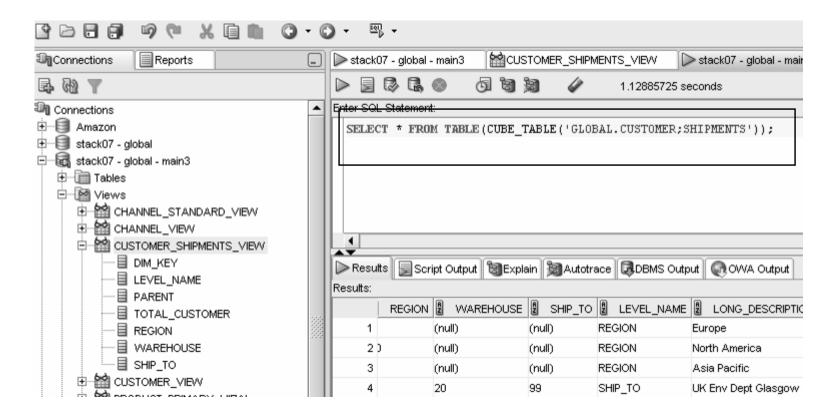

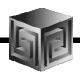

 Views automatically created for SQL access to AWs – Dimensions and Cubes!

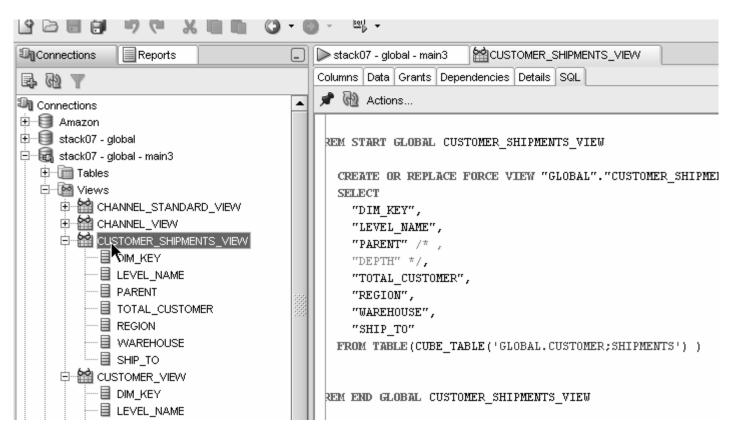

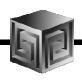

Views easily accessed from SQL Developer

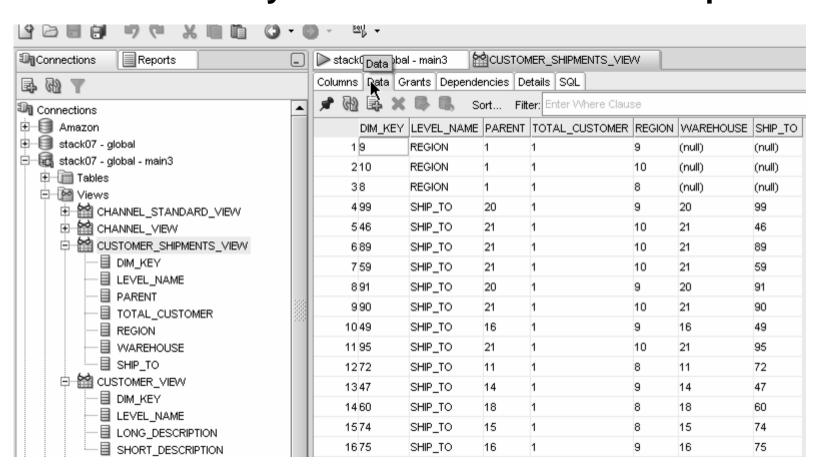

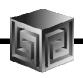

Automatic views accessible from AWM

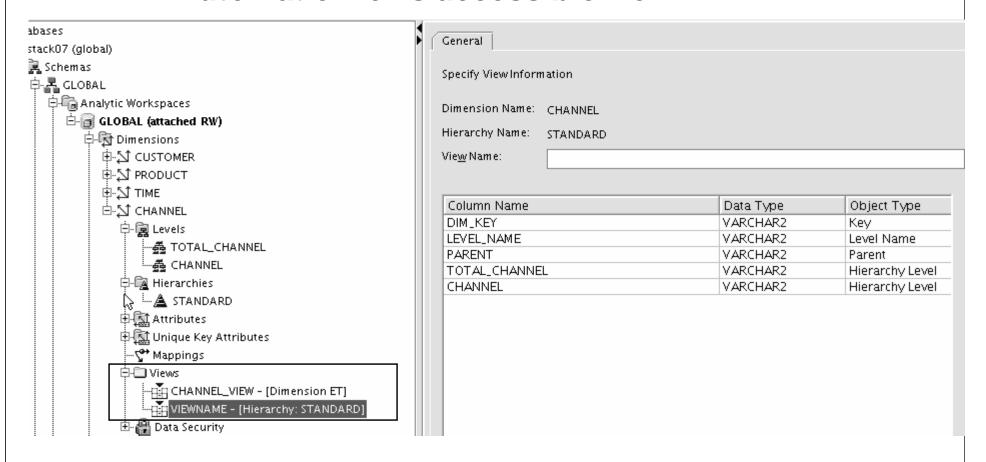

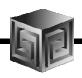

Query Rewrite knows about AWs now

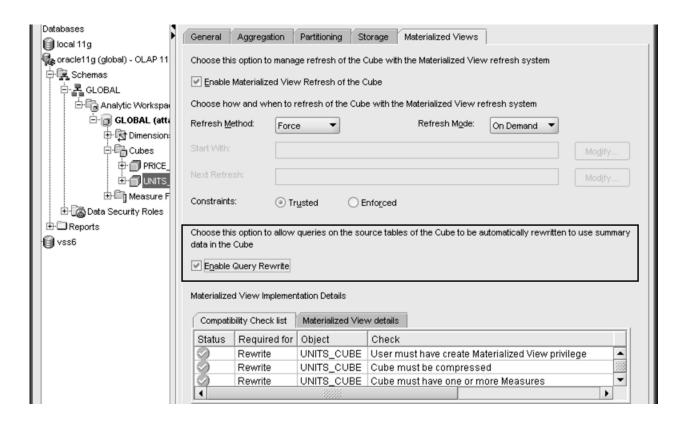

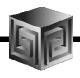

- Optimizer pushes joins down to AW
- Enables efficient non-OLAP-aware SQL queries

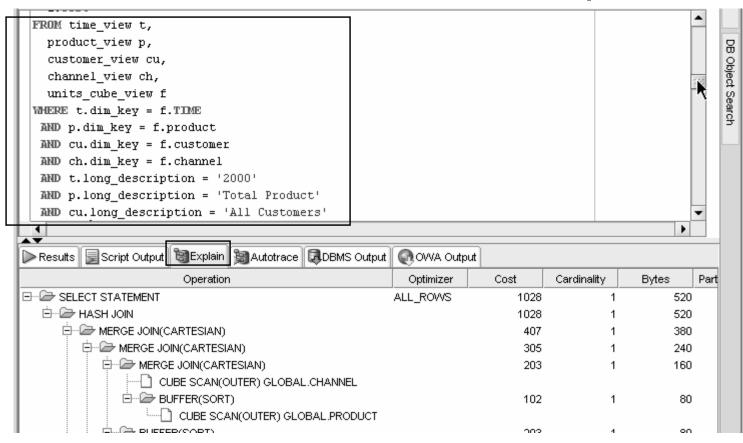

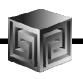

- Views are stored in Oracle Dictionary
- Notice in <u>SYS</u>.USER\_DIMENSION\_VIEWS

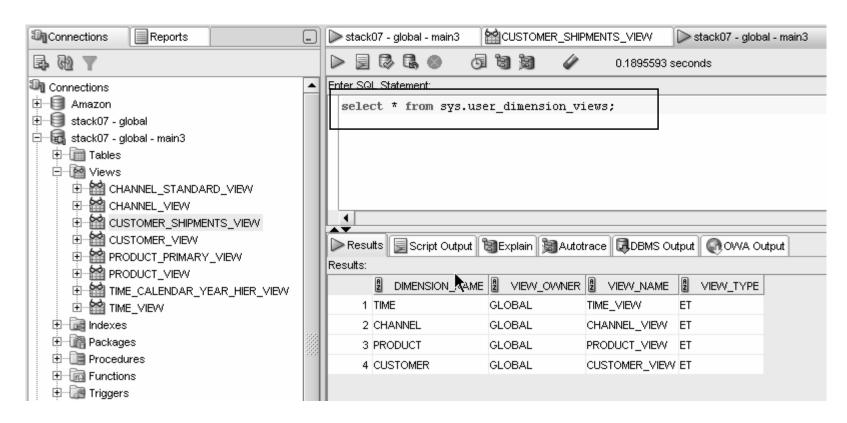

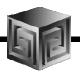

Native support for AWs with skip level and ragged hierarchies

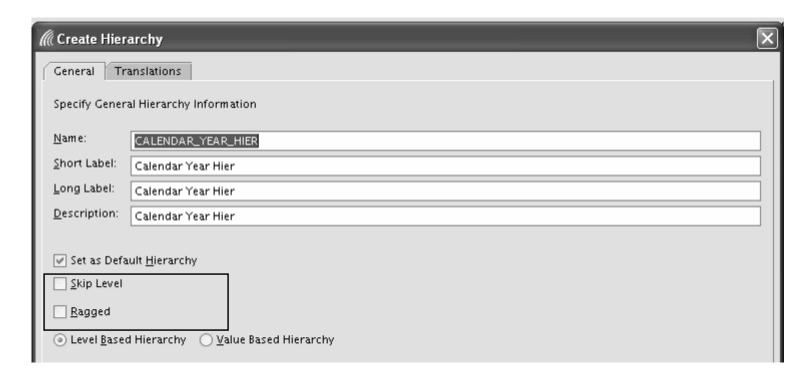

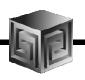

Create security policies based on hierarchies

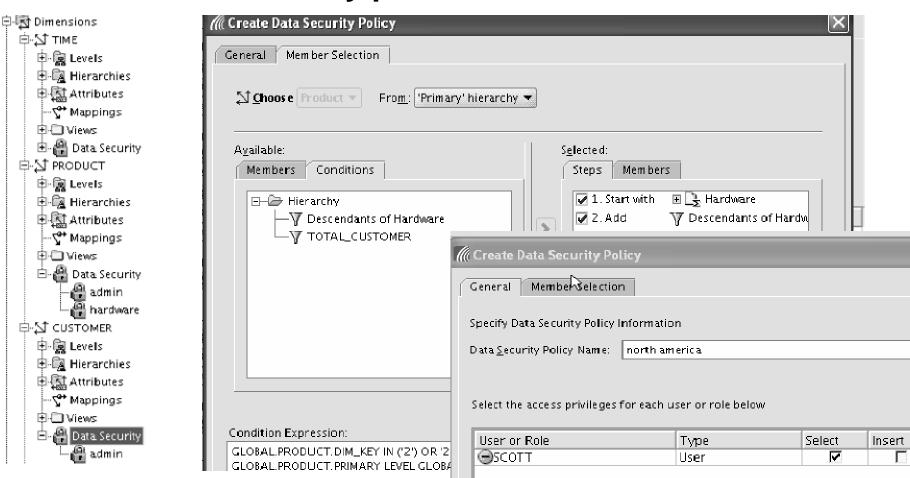

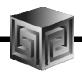

- Calc Wizard replaced by powerful "complete the sentence" wizard
- Expression language more SQL-like
- EQs of Calculated Measures in 11g-format AWs "read-only"

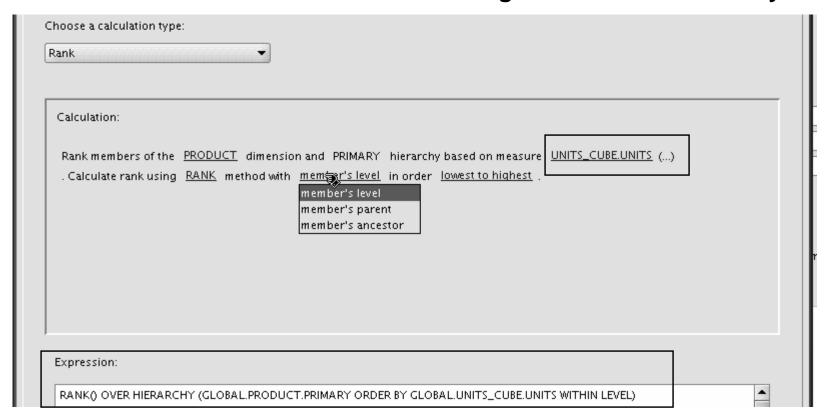

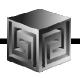

- Can Create AWs in 11g mode (automatic views)
- If no 11g mode, have same flexibility as 10g

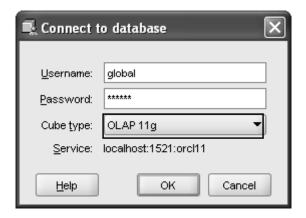

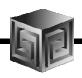

# **Building Cubes in AWM**

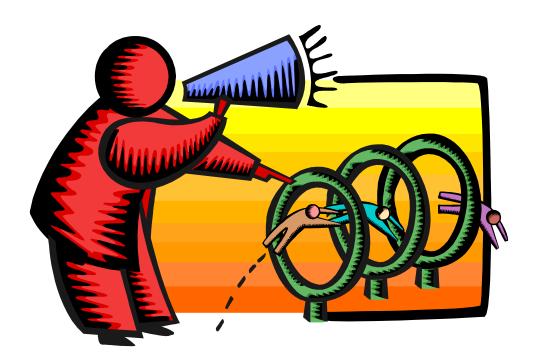

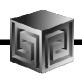

#### **AWM Cube Builder Tips**

- Remember to save Everything to XML files
- Remember this is Real-time.... So changes are nearly immediate (may need to reload data)
- Use "View" to see results in tool No Need for BI Beans to validate success!
- Move Measures to Folders
- Can use custom expressions for custom measures
- Can save Calculated Measures to XML

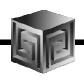

#### **Getting the Data Out**

- Once the Data is in OLAP how do we get the data out?
- Alternatives
  - □ OBIEE
  - □ BI Beans applications (not yet for 11g)
  - □ Discoverer (not yet for 11g)
  - □ Bl Publisher
  - □ Spreadsheet Add-in (not yet for 11g)
  - ☐ SQL Access from any SQL tool (e.g. APEX)

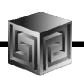

#### **Further Information**

- Oracle BI Sales
  - □ <a href="http://www.oracle.com/bi">http://www.oracle.com/bi</a>
- Oracle BI Technical
  - □ <a href="http://www.oracle.com/technology/tech/bi/index.html">http://www.oracle.com/technology/tech/bi/index.html</a>
- Oracle BI EE on top of Oracle OLAP
  - □ Collaborate 208: Using Oracle BI EE with Oracle OLAP Cubes on <a href="https://www.vlamis.com/presentations">www.vlamis.com/presentations</a>
- VMWare image with Demo environment
  - ☐ Send <u>dvlamis@vlamis.com</u> an email
- Oracle OLAP and AWM Sales
  - □ <a href="http://www.oracle.com/solutions/business\_intelligence/olap.html">http://www.oracle.com/solutions/business\_intelligence/olap.html</a>
- Oracle OLAP Technical
  - http://www.oracle.com/technology/products/bi/olap/index.html

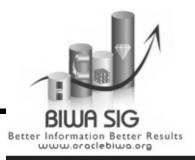

# http://OracleBIWA.org

nobody <u>Login</u>

General Informati

Home Upcoming Events Partners Promotions

#### Membership Benefits

#### **Existing Members Login**

Benefits of joining BIWA SIG -Get the latest information about Business Intelligence trends

Join the related blogs to Express Yourself!

Network with the best of the Industry professionals and with other Oracle User Groups

Network with other like-minded local Oracle users

Share code and technology hints and tips with fellow members

Learn from the exciting guest speakers at every meeting

Express your views and ask questions about Oracle technology

Become a Member

Welcome to the Business Intelligence, Warehousing and Analytics
Special Interest Group (BIWA SIG) Website!

Add the BIWA Summit, Dec 2-3, 2008, at Oracle's World HQ, to your calendar!
For BIWA Summit '08 details, click on the Summit tab above.

Oracle BIWA Summit 2008 is a forum for business intelligence, warehousing and analytics professionals to exchange information, experiences and best practices.

Gain the knowledge and information critical for success in your work.

All This at One 2-Day Event at Oracle Headquarters! Click on the Summit 2008 tab above for details.

| <ul> <li>Keynote Addresses</li> <li>Jeanne Harris - coauthor of bestselling book Competing on Analytics</li> <li>Director of Research</li> <li>Accenture Institute for High Performance Business</li> <li>Juan Loaiza - Vice President of Systems Technology Group, Oracle Inc.</li> <li>Ray Roccaforte - Vice President of Data Warehousing and</li> <li>Business Intelligence Platform, Oracle Inc.</li> <li>Usama Fayyad - Chief Data Officer, Yahoo! Inc.</li> </ul> | Hands-On Workshops          |
|----------------------------------------------------------------------------------------------------|-----------------------------|
| <ul> <li>3 Tracks of Technical Talks with<br/>More than 75 sessions running<br/>in 6+ parallel rooms</li> </ul>                                                                                                    | Solution Showcase           |
| Meet the Oracle Experts                                                                                                    | Solution Providers Sessions |
| - Analyst/User Panel Discussions                                                                                                    | And Much More!              |

#### Reminder Oracle BIWA Summit 2008

- Business Intelligence, Warehousing, Analytics
- Oracle BIWA Summit 2008
- Oracle HQ, Redwood Shores on Dec 2-3, 2008
- Four keynotes, 50+ sessions, vendor displays
- Hands-on labs
- Early Bird \$250 (\$200 for IOUG members), Sep 30
- Detail are at:

http://BIWASummit08.org

• Email:

Conference@OracleBIWA.org

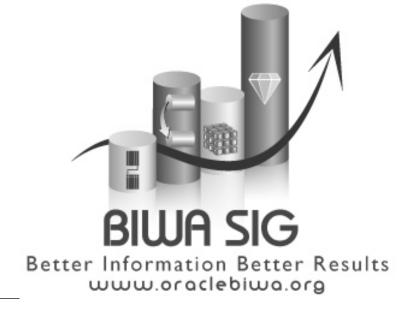

### **BIWA Speaker Survey – Open World**

- Please complete the BIWA SIG speaker evaluations for Sep 21 at:
- http://OracleBIWA.org,
- After logging in, "Resources for Members" tab

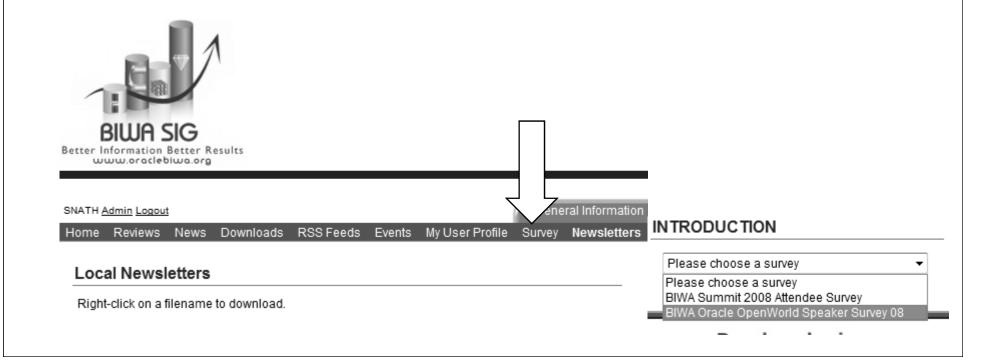

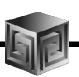

# **QUESTIONS?**

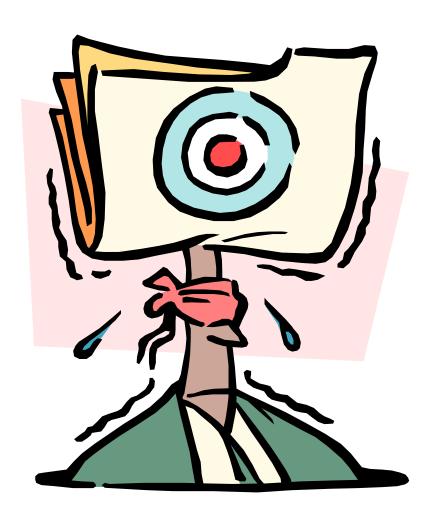